## Programación semanal

Para conocer la fecha de entrega de las distintas actividades accede a la sección **Actividades** (en el menú lateral). Recuerda que la suma de las puntuaciones de todas las actividades es de 15 puntos. Puedes hacer las que prefieras hasta conseguir un máximo de 10 puntos (que es la calificación máxima que se puede obtener en la evaluación continua).

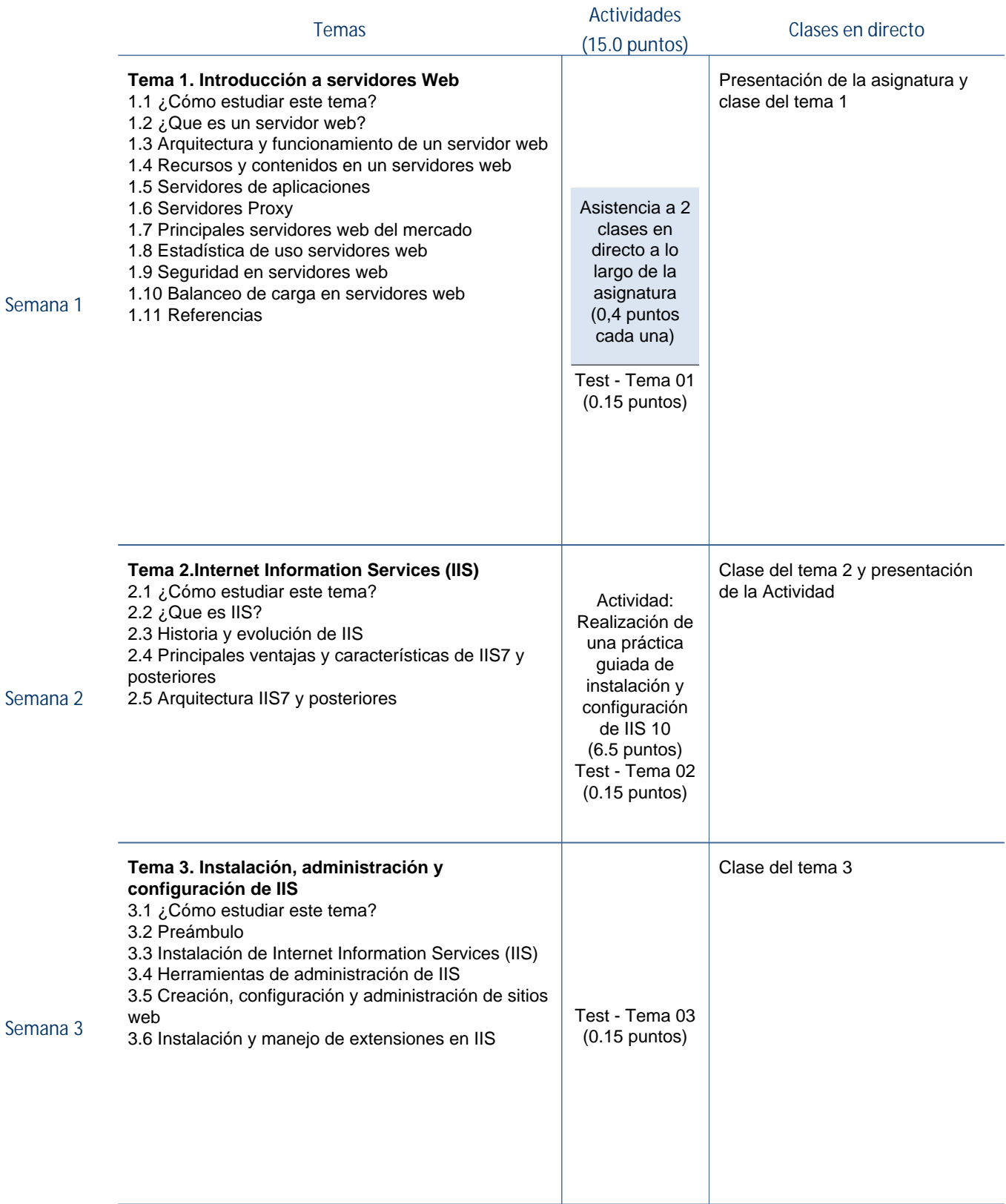

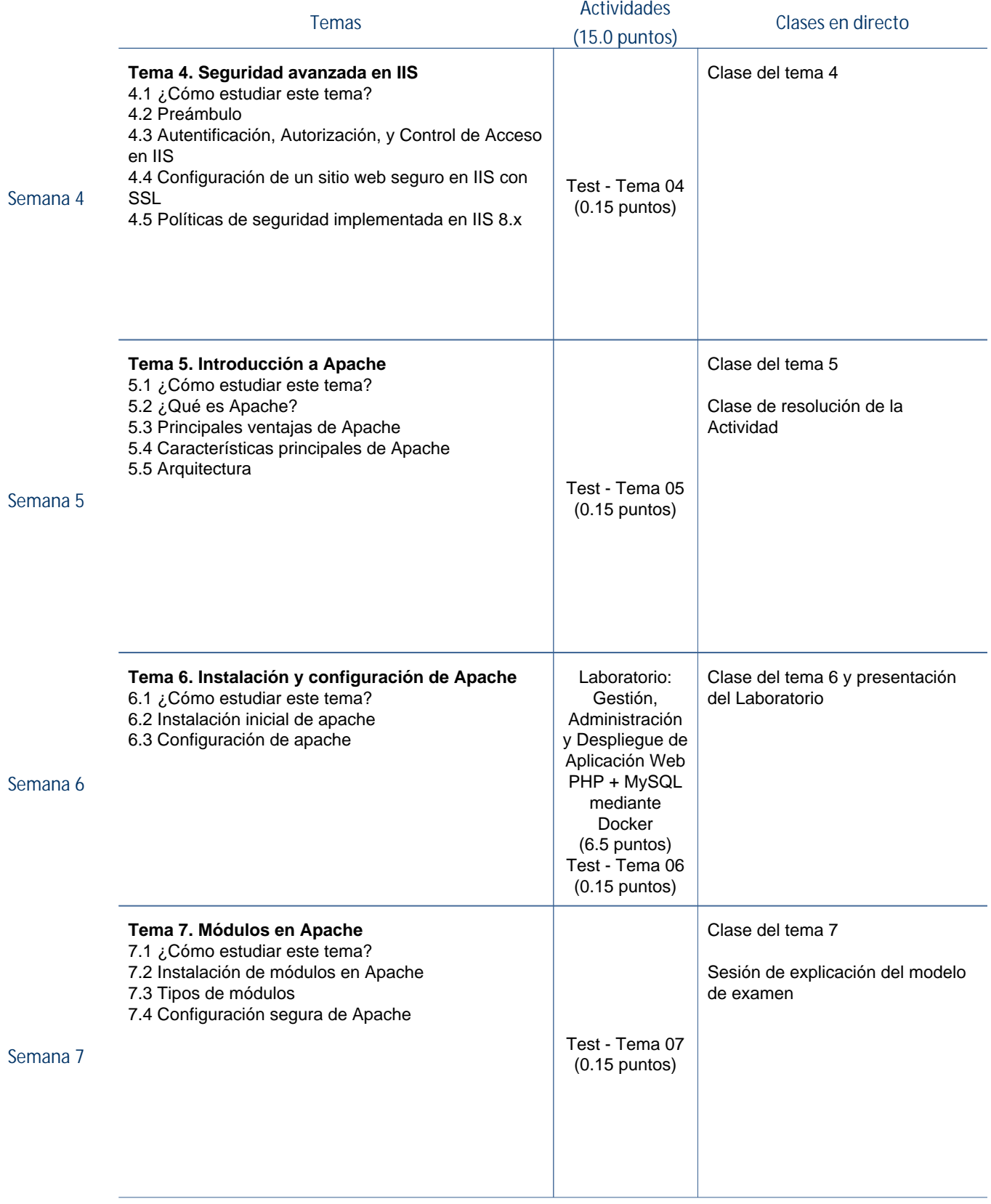

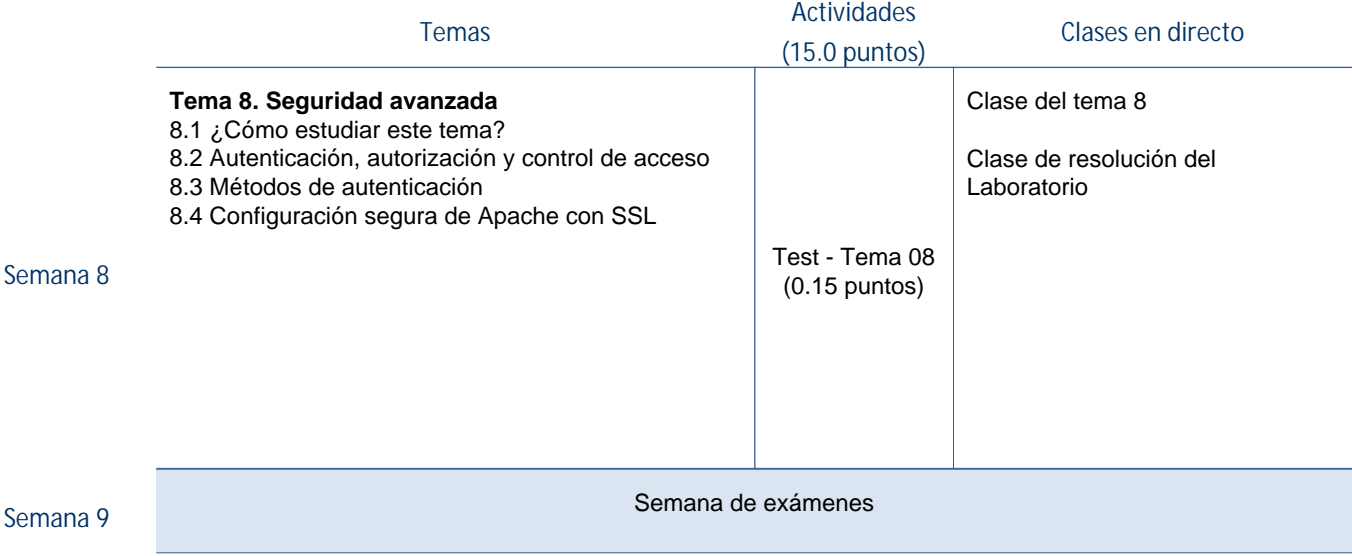